# **ESUP-Portail** *Helpdesk* **: le suivi des demandes des utilisateurs à l'échelle d'un établissement**

# Pascal Aubry

IFSIC – Université de Rennes 1 pascal.aubry@univ-rennes1.fr

Alexandre Boisseau CRI Université de Brest alexandre.boisseau@univ-brest.fr

Sébastien Gaudin Université de Nancy 2 sebastien.gaudin@univ-nancy2.fr

« […] *il existe une image liée au* helpdesk *qui est celle d'un service dont le personnel est incompétent et inutile et dont l'administration est lourde et chère. Cette vision du* helpdesk […] *est un reste des débuts balbutiants du support aux utilisateurs, lorsque le support n'était pas encore orienté vers l'offre d'un service réel, lorsque les utilisateurs de l'outil informatique étaient l'exception plutôt que la règle.* »

Cyril Roiron, Etude du développement de la fonction décisionnelle du *helpdesk* et de ses rapports à la formation, juin 2000.

## **Résumé**

*L'apparition des Environnements Numériques de Travail [1] dans les Universités a eu pour conséquence l'accélération d'un phénomène de mutualisation observé depuis longtemps. Les applications déployées localement (dans les composantes par exemple) ont progressivement été remplacées par des applications centralisées, ce qui permet, entre autres, de bâtir l'offre applicative autour du Système d'Information de l'établissement.* 

*Il est pourtant un domaine pour lequel cette mutation n'a pas encore eu vraiment lieu, à savoir le suivi des demandes des utilisateurs. Intégrant nativement la nature multicomposantes de nos établissements, le* Helpdesk *du projet*  ESUP-Portail *[2] (*esup-helpdesk *[3]) se propose de combler ce manque.* 

*Nous nous appuierons dans cet article sur l'excellente enquête du Groupe de Travail sur les Systèmes de Suivi des Demandes (GT-SSD). Ce groupe, soutenu par l'*UREC*[1](#page-0-0) et le* CRU*[2](#page-0-1) , et composé d'administrateurs système, a réalisé fin 2004 une enquête [4] sur la diffusion et l'utilisation des Systèmes de Suivi des Demandes (SSD) dans notre communauté[3](#page-0-2) .* 

*Partant des résultats de cette enquête, cet article évoque les difficultés, techniques et non techniques, de mise en place d'un tel outil. Nous montrons comment le* Helpdesk *proposé par le projet ESUP-Portail contourne ces obstacles grâce à des solutions originales. Nous espérons convaincre le lecteur qu'il ne s'agit pas là simplement d'un SSD de plus, mais d'une solution vraiment adaptée au support utilisateur dans notre communauté.* 

l

### **Mots clefs**

Système de Suivi des Demandes, helpdesk, adaptabilité, politique d'établissement.

# **1 Du castor au bûcheron**

Si vous demandez à un bûcheron pourquoi il utilise une tronçonneuse et non une scie pour abattre les arbres, il hésitera sûrement quelques instants avant de vous en donner les multiples raisons, pourtant évidentes. L'homme se distingue pourtant du castor sur bien des points, dont sa faculté à créer et utiliser les outils appropriés pour effectuer au mieux les travaux qu'on lui demande.

De la même manière, il est difficile pour une personne utilisant un système de suivi de demandes (SSD) de justifier l'utilisation de cet outil, sinon par la bonne raison qu'il n'est pas un castor.

Pourtant, les SSD ne sont pas massivement répandus dans notre communauté (cf figure 1), dont le cœur de métier est pourtant le support utilisateur.

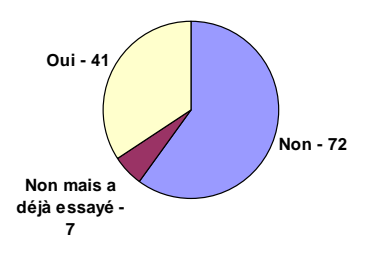

Figure 1 – *Utilisez-vous un SSD ? (extrait de l'enquête du GT-SSD)* 

Il est alors raisonnable de se demander pourquoi si peu d'entre nous n'ont pas encore adopté ce genre d'outil. Il ne s'agit en général pas d'un désintérêt (cf figure 2).

<span id="page-0-0"></span><sup>&</sup>lt;sup>1</sup> Unité Réseaux du CNRS.

<span id="page-0-1"></span><sup>2</sup> Comité Réseau des Universités.

<span id="page-0-2"></span><sup>&</sup>lt;sup>3</sup> L'enquête a reçu 120 réponses, sur la base du volontariat.

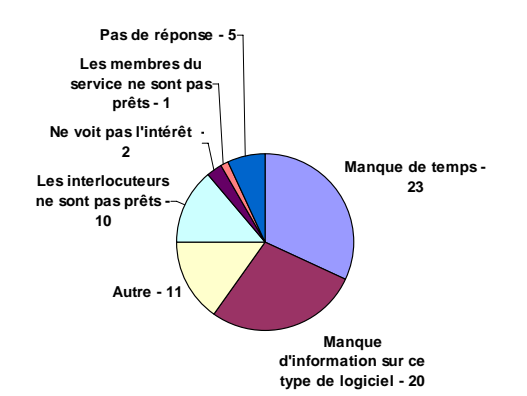

Figure 2 – *Pourquoi n'utilisez-vous pas de SSD ? (extrait de l'enquête du GT-SSD)* 

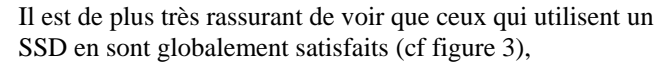

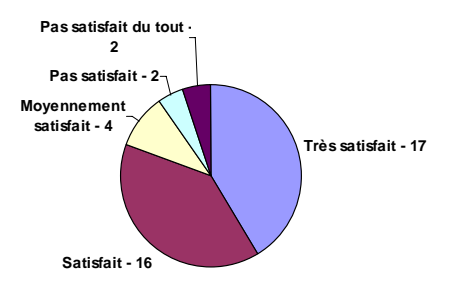

Figure 3 – *Satisfaction globale concernant l'utilisation d'un SSD (extrait de l'enquête du GT-SSD)* 

et même le recommandent (cf figure 4).

l

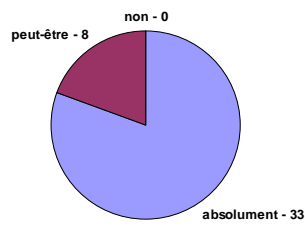

Figure 4 – *Conseilleriez-vous l'utilisation d'un SSD à des sites qui n'en utilisent pas ? (extrait de l'enquête du GT-SSD)* 

Les solutions en la matière ne manquent pas<sup>[4](#page-1-0)</sup>, dont de nombreuses développées en interne. Parmi les solutions distribuées et utilisées dans notre communauté, citons par exemple *OTRS* [5], *Request Tracker* [6], ou *Gédéon* [7].

On comprend d'ailleurs d'autant mieux leur satisfaction lorsque l'on s'intéresse aux apports liés à l'introduction d'un SSD (cf figure 5).

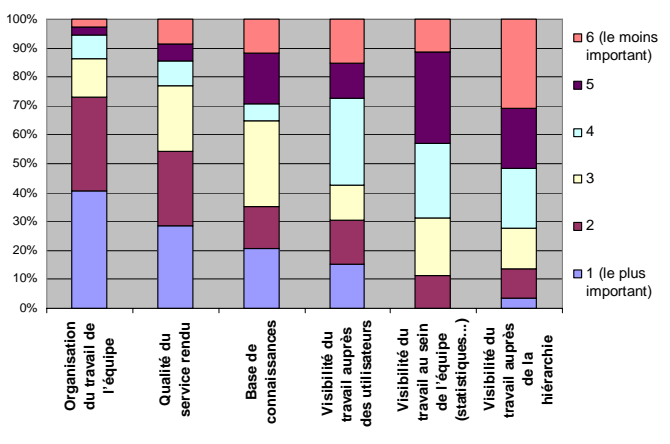

Figure 5 – *Principaux apports (extrait de l'enquête du GT-SSD)* 

Il est pourtant de nombreux écueils (cf figure 6) qui freinent l'utilisation des SSD, souvent plus humains que techniques.

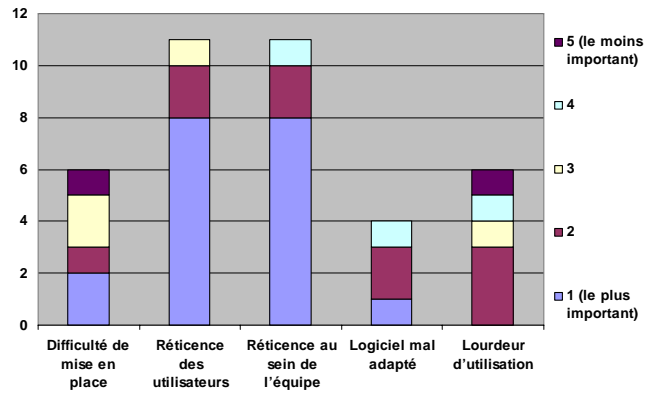

Figure 6 – *Problèmes rencontrés lors de la mise en place d'un SSD (extrait de l'enquête du GT-SSD)* 

On sait dès lors que la solution à apporter doit être d'autant plus réfléchie que les problèmes humains sont en général beaucoup plus compliqués à résoudre que les problèmes techniques.

Les évolutions du projet *esup-helpdesk* ont toujours été dans ce sens : améliorer l'outil pour le confort de ceux qui l'utilisent. Si le projet *esup-helpdesk* n'est en production à l'échelle des universités que depuis un peu plus d'un an, il bénéficie d'un retour d'expérience de plus de cinq années car issu d'un projet plus ancien de l'*IFSIC*, UFR d'informatique de l'Université de Rennes 1.

Cette expérience accumulée nous laisse à penser que le *Helpdesk* du projet *ESUP-Portail* est le mieux placé pour répondre aux problématiques du support utilisateur dans l'Enseignement Supérieur et la Recherche, par les solutions techniques mises en place afin de pallier aux problèmes organisationnels et humains.

<span id="page-1-0"></span><sup>4</sup> Les solutions existantes ont été évaluées avant le premier développement du projet et aucune ne répondait aux besoins exprimés. Conçues pour des informaticiens, ou manquant d'une interface en français, elles ont été rejetées. Aujourd'hui, des produits offrant une interface multilingue existent, mais aucun n'offre les fonctionnalités de *esup-helpdesk*, sa souplesse ou encore son intégration dans l'E.N.T. Par ailleurs, sa nature multi-composantes a suffi à elle seule à justifier son développement.

Nous espérons vous convaincre à travers cet article que le projet *esup-helpdesk* n'est pas qu'un SSD supplémentaire (*INJAH*[5](#page-2-0) ), mais une solution polyvalente et souple, calibrée pour le support utilisateur à l'échelle de nos établissements.

# **2 Organisation interne et vision externe du support utilisateur**

L'apparition des Environnements Numériques de Travail dans les Universités a eu pour conséquence l'accélération d'un phénomène de mutualisation observé depuis longtemps. Outre la mutualisation des équipements (stockage, réseau) et des services (courrier électronique, *web*, …), les applications déployées localement (dans les composantes par exemple) ont progressivement été remplacées par des applications centralisées. Cela permet, entre autres choses, de bâtir l'offre applicative autour du Système d'Information de l'établissement.

Il est pourtant un domaine pour lequel cette mutation n'a pas encore eu vraiment lieu, à savoir le suivi des demandes des utilisateurs. La mutualisation évoquée ci-dessus milite pourtant en ce sens. Intégrant nativement la nature multicomposantes de nos établissements, le *Helpdesk* du projet *ESUP-Portail* (*esup-helpdesk*) se propose de combler ce manque.

### **2.1 Le découpage de l'établissement en services**

L'objectif d'adresser en un seul outil tous les problèmes d'un établissement se heurte d'emblée aux différences de fonctionnement observées entre les différents services. Il a fallu pour cela rendre l'outil configurable à l'extrême, tant qu'il est aujourd'hui adopté par des structures très diverses, tant en taille (Universités, laboratoire de recherche, écoles) qu'en fonctionnement (un gestionnaire « point d'entrée » répartissant les tickets aux autres gestionnaires, des gestionnaires autonomes, des rôles tournants, …).

Il est également adopté par des structures ne comportant pas d'informaticiens (suivi administratif des étudiants ou services techniques des bâtiments), mettant ainsi à mal le lieu commun qui dit qu'il faut « être informaticien » pour se servir d'un tel outil.

Le suivi des demandes à l'échelle d'un établissement ne peut se faire qu'en s'adaptant à la complexité de celui-ci ; si le premier intérêt d'un SSD est de réfléchir sur l'organisation du support utilisateur, et éventuellement de la changer, le découpage en services peut être fait de manière à répondre aux particularités organisationnelles en place, ne serait-ce que pour ne pas troubler les habitudes.

Dans cet esprit, le *Helpdesk ESUP-Portail* offre la possibilité de déterminer, en fonction du profil des

l

utilisateurs et de leur localisation, quelle sera leur vision des équipes de support interlocutrices.

Par exemple, à l'Université de Nancy 2 (cf figure 7), la visibilité des services par les utilisateurs est tout d'abord déterminée par leur profil étudiant/personnel, puis par leur localisation.

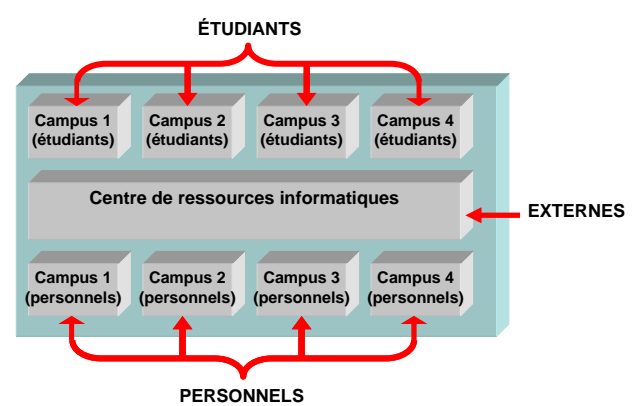

*Figure 7 –* Schéma simplifié de la vision externe du support utilisateur à l'Université de Nancy 2

À l'Université de Rennes 1 (cf figure 8), le choix a été fait de présenter aux utilisateurs les services en fonction de leur composante d'appartenance, comme le montre le schéma simplifié suivant :

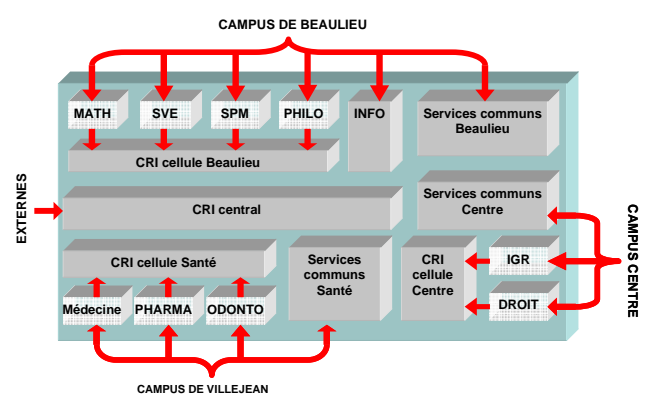

Figure 8 – *Schéma simplifié de la vision externe du support utilisateur à l'Université de Rennes 1* 

De cette manière, il est possible de masquer la complexité des structures aux utilisateurs non avertis.

Notons que cette présentation peut n'être que virtuelle, les tickets déposés dans un service pouvant être automatiquement redirigés vers un autre service, visible ou non des utilisateurs. Sur la figure 8, les services plus clairs sont virtuels.

Ce **concept de virtualisation** permet de présenter aux utilisateurs une vision de l'établissement proche de la perception qu'ils en ont habituellement, même si le support utilisateur est organisé de manière différente. Il permet

<span id="page-2-0"></span><sup>5</sup> Is Not Just Another Helpdesk.

également de faire évoluer le support sans en changer la vision externe.

#### **2.2 Le découpage des services en catégories**

Parce que destiné à l'origine aux Universités, l'outil s'adresse a priori à plusieurs milliers d'utilisateurs, chaque service pouvant être supporté par plusieurs dizaines de gestionnaires. Pour aider au classement des tickets, les services sont eux-mêmes sous-découpés en catégories. Ce sous-découpage est a priori quelconque, et doit s'adapter aux besoins des services. Dans cet esprit, on pourra trouver dans un service des catégories correspondant à des thématiques (courrier électronique, stations de travail, développement, …), un autre service (du même établissement) pourra adopter un découpage par bâtiment, ou bien par exemple par système d'exploitation.

Notons que **le concept de virtualisation montré pour les services s'étend aux catégories** : des tickets déposés dans une catégorie d'un service peuvent ainsi se retrouver dans une autre catégorie, éventuellement d'un autre service.

À titre d'exemple, les problèmes de messagerie pourront être traités directement par un Centre de Ressources Informatiques (qui maintient en général ce service de manière centralisée), même s'ils ont été déposés par les utilisateurs dans un autre service, de proximité.

### **2.3 Mise en œuvre de la vision externe du support**

La complexité des structures appréhendées ne doit néanmoins pas laisser à penser que la mise en place de l'outil est aussi complexe. Toutes les structures sont créées et gérées grâce à l'interface web, les règles définissant la visibilité des services par les utilisateurs étant définie dans un fichier de configuration, au format XML.

Pour les configurations vraiment complexes, il est possible de nommer des conditions :

```
<define-conditions> 
   <define-condition name="staff_user"> 
     <or> 
       <attribute-eq 
         name="employeeType" 
         value="teacher"/> 
       <attribute-eq
         name="employeeType" 
         value="admin"/> 
     </or> 
   </define-condition> 
   <define-condition name="stud_user">
     <not> 
       <named-condition name="staff_user"/>
     </not> 
   </define-condition>
   <define-condition name="stud_network"> 
     <fqdn-ends-with 
       suffix=".stud.domain.edu"/>
   </define-condition> 
   <define-condition name="admin_network">
```

```
 <or>
       <fqdn-ends-with 
         suffix=".admin.domain.edu"/> 
       <ip pattern="192.168.10."/> 
     </or> 
   </define-condition>
</define-conditions>
```
La liste des services visibles par les utilisateurs est alors définie par un ensemble de règles. Dans l'exemple cidessous, les étudiants et les utilisateurs se trouvant sur le réseau étudiant verront le service nommé « **STUDENTS** ». Les membres du personnels verront eux le service nommé « **STAFF** » :

```
<list>
   <list-rule>
     <condition>
       <or>
          <named-condition 
            name="stud_network"/> 
          <named-condition
           name="stud_user"/> 
       </or> 
     </condition>
     <actions>
       <add-by-label label="STUDENTS"/> 
       <stop/> 
     </actions> 
   </list-rule> 
   <list-rule>
     <condition> 
       <named-condition 
         name="staff_user"/> 
     </condition> 
     <actions>
       <add-by-label label="STAFF"/>
     </actions> 
   </list-rule>
   <when-empty>
     <add-all/>
   </when-empty>
</list>
```
La mise au point est facilitée par la possibilité de tester, avant mise en production, les règles établies.

D'expérience, le temps passé à configurer l'organisation du support dans l'outil est bien inférieur à celui passé à concevoir une solution de support et la mûrir. Par ailleurs, notons que le temps passé à concevoir une solution de support est lui-même souvent bien inférieur à celui passé à faire accepter une nouvelle organisation à tous les acteurs de l'établissement.

Comme le montre l'enquête du GT-SSD, **la mise en place d'un SSD est un projet en soi** (cf figure 9), qui demande donc du temps.

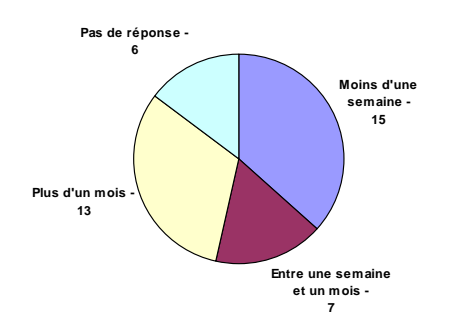

Figure 9 – *Durée de mise en place d'un SSD (extrait de l'enquête du GT-SSD)* 

Une fois la réflexion sur l'organisation menée à terme, la réalisation de cette organisation par le *Helpdesk ESUP-Portail* s'effectue en quelques jours. Cette durée se situe dans la moyenne des autres outils, et reste bien faible en regard des bénéfices liés à son utilisation.

#### **2.4 La formalisation des compétences**

L'affectation des gestionnaires (souvent appelés administrateurs) aux services, puis aux catégories, organise clairement le support utilisateur en interne. Il permet une vraie mise à plat des compétences individuelles et collectives, révélant ainsi les manques ou les redondances au sein d'une équipe.

# **3 L'objectif principal : la satisfaction des utilisateurs**

Le principal objectif d'un SSD est, au moins est-ce présenté de la sorte de manière externe, la satisfaction des utilisateurs.

La qualité du service rendu par le *Helpdesk ESUP-Portail* est apportée par :

- La résolution plus rapide des problèmes, grâce à l'aiguillage des tickets dès leur saisie, l'assignation automatique des tickets à un gestionnaire, et la base de connaissance.
- Une meilleure gestion des priorités.
- Un suivi en temps réel des tickets.
- L'identification d'un interlocuteur unique et connu.
- Une interface ergonomique et universelle.
- La confidentialité possible des échanges.

### **3.1 La saisie des tickets**

<span id="page-4-1"></span><span id="page-4-0"></span>Du point de vue des utilisateurs, le principal critère de satisfaction est la rapidité avec laquelle leurs problèmes sont résolus. L'élément essentiel de la réussite du support est alors de **posséder tous les éléments nécessaires à la résolution du problème dès la saisie du ticket**.

Le *Helpdesk ESUP-Portail* permet de limiter les allersretours dus au manque d'information. À la création d'un ticket, l'utilisateur est invité à choisir un service, puis une catégorie, et enfin un problème-type, correspondant à un modèle de ticket.

À titre d'exemple, un utilisateur choisira le service « Informatique URF Philosophie », puis la catégorie « problèmes d'impression », puis le problème-type « manque d'encre ». L'interface saura alors demander les informations manquantes pour ce problème particulier, à savoir le nom de l'imprimante et le message exact indiqué par l'imprimante.

### **3.2 L'assignation automatique des tickets aux gestionnaires**

Le temps de résolution d'un ticket est souvent pénalisé par le temps nécessaire à la prise en charge du ticket par un gestionnaire.

Le *Helpdesk ESUP-Portail* réduit ce temps au minimum en assignant directement les nouveaux tickets à un gestionnaire.

Des algorithmes prédéfinis sont livrés par défaut, permettant de satisfaire la plupart des politiques de prise en charge des tickets trouvées habituellement dans les équipes de support : premier gestionnaire disponible de la catégorie, assignation cyclique, assignation aléatoire, … D'autres modes d'assignation personnalisés, par exemple interrogeant un annuaire interne, peuvent être simplement introduits en ajoutant des classes Java.

#### **3.3 La gestion des priorités**

De manière traditionnelle, c'est-à-dire sans SSD, les problèmes sont gérés à l'aide d'échanges par courrier électroniques, supportés en général par des listes de diffusion. La gestion des priorités est alors confiée au bon vouloir des gestionnaires, adoptant de manière empirique un mode *FIFO*, *FILO*, *SISO[6](#page-4-0)* ou *SINO*[7](#page-4-1) selon l'humeur et la charge de travail.

Il va sans dire qu'une gestion claire, et déconnectée du courrier électronique est une condition *sine qua non* de la prise en compte des priorités des problèmes.

#### **3.4 Les remontées d'alertes**

Il va de soi que les gestionnaires, sauf n'ayant que pour seule occupation le support utilisateur, n'ont en général pas toujours l'œil sur l'interface *web* de leur SSD.

Il est en revanche un vecteur que les gestionnaires des services (et les utilisateurs) surveillent en quasipermanence, à savoir leur boîte à lettres électronique. Il est

 $\overline{\phantom{a}}$ 

<sup>6</sup> Sometimes In, Sometimes Out.

<sup>7</sup> Sometimes In, Never Out.

possible, pour les gestionnaires et les utilisateurs, d'être prévenus par courrier électronique de tous les événements se produisant sur les tickets.

Afin d'éviter les effets de *spam*, qui font que l'on redirige rapidement les remontées d'alertes dans un dossier proche du */dev/null*, le monitoring est hautement configurable, par service géré (cf figure 10).

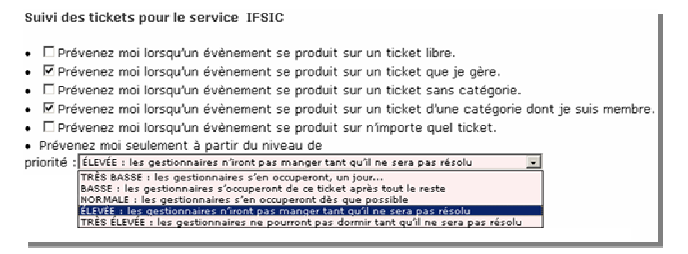

Figure 10 – *Configuration des remontées d'alertes pour les gestionnaires* 

Tout utilisateur non gestionnaire peut également indiquer quels tickets il souhaite suivre par courrier électronique (cf figure 11).

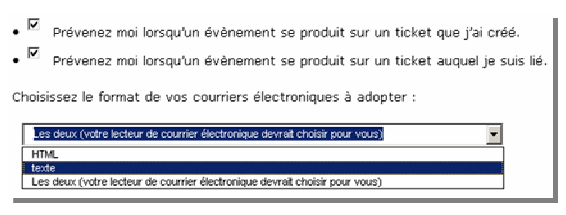

Figure 11 – *Configuration des remontées d'alertes pour tous les utilisateurs* 

Ces remontées d'alertes permettent, lorsqu'elles sont bien configurées, un suivi des tickets en temps réel, sans pour autant remplir les boites à lettres de manière intempestive.

Notons que cela n'est pas en contradiction avec l'abandon du courrier électronique pour seul moyen de support. Les remontées d'alerte du *Helpdesk ESUP-Portail* :

– Préviennent d'un événement,

- Informent sur sa teneur (l'historique du ticket est rappelé dans le corps du message),
- Proposent un lien hypertexte direct vers le ticket dans l'application.

La réponse directe aux courriers électronique reçus n'est pas prise en compte, par un *Reply-To* non valide. De cette manière, les échanges restent au sein de l'application, pour peu que les gestionnaires et les utilisateurs adoptent cette discipline.

#### **3.5 Un interlocuteur unique et identifié**

Le principe de base du suivi des tickets dans le *Helpdesk ESUP-Portail* est de donner aux utilisateurs un interlocuteur unique, connu.

Outre la perte de temps (et donc d'efficacité) occasionnée par la résolution simultanée d'un ticket par plusieurs gestionnaires, l'image que donne un service répondant de manière désordonnée n'est guère brillante, pour autant que les réponses soient toutes cohérentes. Ce phénomène bien connu lorsque les demandes sont gérées à l'aide du courrier électronique, avec pour point de contact des utilisateurs une liste de diffusion, est totalement éliminé par l'unicité du gestionnaire chargé du ticket.

L'un des obstacles au passage à un SSD est souvent la **peur de l'anonymisation des échanges**, conséquence de la dématérialisation induite par ce type d'outil. L'utilisation du *Helpdesk ESUP-Portail* inverse cette tendance, en identifiant clairement l'interlocuteur des utilisateurs. **Toutes les actions effectuées sont nominatives, et tracées**.

#### **3.6 Une IHM à la hauteur… du plus novice**

Le monde des applications web a ceci de formidable qu'elles peuvent être mises entre les mains de n'importe qui, pour peu qu'elles soient bien conçues. Pour preuve, demandez à votre belle-mère de commander un billet de

| Assistance informatique                                                                           |                                    |                                             |                                                                                       |                                                       |                                                 |                |                                | ? D   2 2 4 5             |
|---------------------------------------------------------------------------------------------------|------------------------------------|---------------------------------------------|---------------------------------------------------------------------------------------|-------------------------------------------------------|-------------------------------------------------|----------------|--------------------------------|---------------------------|
|                                                                                                   |                                    |                                             | Tableau de bord<br><b>Accueil</b>                                                     | Recherche Journal Services Administration Préférences |                                                 |                | A propos de                    |                           |
| Tableau de bord                                                                                   |                                    |                                             |                                                                                       |                                                       |                                                 |                |                                |                           |
|                                                                                                   |                                    |                                             |                                                                                       |                                                       |                                                 |                |                                |                           |
|                                                                                                   | ajouter un nouveau ticket          |                                             | Tickets [1 -20 ] parmi 189 *                                                          |                                                       |                                                 |                | rafraîchir                     | tous marquer comme lus    |
|                                                                                                   |                                    | Service: tous                               | $\mathbf{r}$<br>Implication : indifférent<br>∼∣<br>$Etat:$ ouverts                    |                                                       | Taille de page : $20 -$<br>$\blacktriangledown$ |                |                                |                           |
|                                                                                                   |                                    |                                             |                                                                                       | indifférent                                           |                                                 |                |                                |                           |
| $n^{\circ}$                                                                                       | Service $\overline{\mathbf{v}}$    | Catégorie v                                 | Sujet $\overline{\mathbf{v}}$                                                         | laérés<br>gérés/libres                                |                                                 | $on$ $\tau$    | Propriétaire A                 | <b>Gestionnaire A</b>     |
| 3164<br>ъ                                                                                         | CRI central                        | Postes de travail                           | poste en local : thumderbird dans les c []                                            | gestionnaire du service                               |                                                 | 12             | <b>Brigitte Perrigault</b>     | <b>Jean-Pierre Dussol</b> |
| 3163                                                                                              | CRI central                        | Postes de travail                           | portable en local, c'est pas ca!                                                      | gérés/membre de la catégorie                          |                                                 |                | <b>Brigitte Perrigault</b>     | <b>Jean-Pierre Dussol</b> |
| 3162                                                                                              | <b>CRI Centre</b>                  | Conseil                                     | demande d'hébergement d'un site+forum a [ gérés/membre de la catégorie/sans catégorie |                                                       |                                                 | B 1            | pm.hourdin@hotmail.fr          |                           |
| 3161                                                                                              | <b>CRI</b> central                 |                                             | Site ifsic-anciens.univ-rennes1.fr                                                    | <b>personnels</b>                                     |                                                 | $\overline{2}$ | <b>Marc Bousse</b>             |                           |
| 3160                                                                                              | <b>CRI</b> central                 |                                             | Accès au site http://sso-cas-anciens.un []<br><b>FNT</b>                              | libre                                                 | <b>NORMALE</b>                                  | 17:39          | <b>Marc Bousse</b>             |                           |
| 3158<br>ъ                                                                                         | CRI central<br><b>CRI Beaulieu</b> | Applications<br><b>Installation Windows</b> | Salle Info                                                                            | libre<br>libre                                        | <b>NORMALE</b><br><b>NORMALE</b>                | 17:25<br>16:28 | Thierry Bedouin<br>Yann Molard |                           |
| 3156                                                                                              |                                    |                                             |                                                                                       | libre                                                 | <b>NORMALE</b>                                  | 16:26          | Jacques-Olivier Houen-Fa []    |                           |
| 3154<br>3153                                                                                      | CRI Sante<br><b>IFSIC</b>          | Dépannage<br>windows                        | point de montage apple                                                                |                                                       | en cours NORMALE                                | 16:25          | <b>Andre Couvert</b>           | <b>Ambroise Diascorn</b>  |
| Þ<br>3148                                                                                         | <b>IFSIC</b>                       |                                             | pb machine e005m07                                                                    |                                                       | <b>NORMALE</b>                                  | 15:52          | Olivier Ridoux                 |                           |
| 3146                                                                                              | <b>CRI Beaulieu</b>                | gforge<br>Messagerie                        | utilisateur gforge<br>Pb de messagerie salle info chimie Bat                          | en cours<br>lihre                                     | <b>NORMALE</b>                                  | 14:42          | <b>Helene Loirat</b>           | Francois Dagorn           |
| 3145<br>⋗                                                                                         | <b>CRI Centre</b>                  | <b>Installation Windows</b>                 | PC à enlever du bureau 138                                                            | libre                                                 | <b>NORMALE</b>                                  | 14:21          | <b>Claudine Lode</b>           |                           |
| 3143                                                                                              | <b>CRI Centre</b>                  | <b>Installation Windows</b>                 | postes fixes                                                                          | libre                                                 | <b>NORMALE</b>                                  | 13:27          | <b>Laurent Bironneau</b>       |                           |
| 3142                                                                                              | <b>CRI Beaulieu</b>                | Dépannage                                   | Toujours probleme avec scilab en salle []                                             | libre                                                 | <b>NORMALE</b>                                  | 12:23          | <b>Martin Costabel</b>         |                           |
| 3139                                                                                              | <b>CRI Beaulieu</b>                | Messagerie                                  | Pb Eudora                                                                             | en cours                                              | <b>NORMALE</b>                                  | 11:38          | <b>Nathalie Troalic</b>        | <b>Irene Pennaneac H</b>  |
| 3135<br>ъ                                                                                         | <b>CRI Beaulieu</b>                | Dépannage                                   | EBIOINFO, Pbs avec Calmat salles TP 907 []                                            |                                                       | en cours NORMALE                                | 11:04          | Alain Bellido                  | <b>Loic Perdoux</b>       |
| 3134                                                                                              | <b>CRI Beaulieu</b>                | <b>Installation Windows</b>                 | EBIOINFO, Install ArcGis/ArcView 8.x sa []                                            | en cours                                              | <b>NORMALE</b>                                  | 10:59          | <b>Yves Ouete</b>              | <b>Loic Perdoux</b>       |
| 3133                                                                                              | <b>CRI</b> central                 | Réseau                                      | Switch salle formation CRI                                                            | libre                                                 | <b>BASSE</b>                                    | 10:52          | Jean-Pierre Dussol             |                           |
| 3132                                                                                              | <b>CRI Sante</b>                   | <b>Installation Windows</b>                 | le fichier arrive en csv                                                              | en cours                                              | <b>NORMALE</b>                                  | 10:38          | <b>Claude Brodin</b>           | Pascal Lohou              |
| 3128<br>ъ                                                                                         | <b>CRI Sante</b>                   | Dépannage                                   | virus                                                                                 |                                                       | en cours NORMALE                                | 09:29          | <b>Frederique Peron-Luhrs</b>  | Pascal Lohou              |
| $n^{\circ}$                                                                                       | Service                            | Catégorie v                                 | Sujet $\overline{\mathbf{v}}$                                                         | État <b>v</b>                                         | Prioritév                                       | Création .     | Propriétaire A                 | Gestionnaire a            |
|                                                                                                   |                                    |                                             |                                                                                       |                                                       |                                                 |                |                                |                           |
| Tickets [1 -20 ] parmi 189 *<br>rafraîchir<br>ajouter un nouveau ticket<br>tous marquer comme lus |                                    |                                             |                                                                                       |                                                       |                                                 |                |                                |                           |

Figure 12 – *Ergonomie du tableau de bord de l'application*

train sur internet, elle y arrivera (NDLR : c'est à n'y rien comprendre).

Bien concevoir une IHM est en revanche tâche difficile. Pour s'en persuader, rappelons nous que les concepteurs de distributeurs de billets ont mis presque dix ans pour s'apercevoir qu'il fallait demander aux utilisateurs de reprendre leur carte bancaire avant de prendre les billets, si l'on ne voulait pas qu'ils oublient dans la machine la dite carte bancaire.

De ce qu'en disent les utilisateurs du *Helpdesk ESUP-Portail*, l'interface de l'application est simple à utiliser car très intuitive. Il faut dire qu'ils ont grandement participé à son évolution par leurs demandes répétées d'amélioration, souvent sur des points de détail, mais qui font l'ergonomie finale du produit. Nul ergonome n'a participé au projet, mais l'interface s'est améliorée par itérations, jusqu'à sa version stable actuelle (cf figure 12).

#### **3.7 Visibilité et confidentialité**

La jurisprudence a montré que la confidentialité du courrier électronique serait parmi les derniers bastions de la chose privée. Les utilisateurs le savent, et c'est la raison pour laquelle ils hésitent à adopter d'autres moyens de communication pour régler leurs problèmes. Les raisons en sont multiples, depuis la peur de montrer à sa communauté que l'on peut avoir un problème, jusqu'à l'inconcevabilité à changer d'outil.

Pour résoudre ce point crucial, le *Helpdesk ESUP-Portail* introduit la notion de confidentialité, à de multiples niveaux. Un ticket peut être complètement privé (visible par son propriétaire et les gestionnaires du service chargé de le résoudre), visible partiellement (sa présence est simplement signalée sur le tableau de bord) ou complètement visible (de tous les utilisateurs). De la même manière, toutes les actions sur les tickets peuvent être protégées : tous les utilisateurs, les gestionnaires et le propriétaire seulement, ou bien seulement les gestionnaires peuvent être autorisés à consulter les actions. De cette manière, **les informations les plus confidentielles peuvent être entrées dans l'outil[8](#page-6-0)** , telles des mots de passe oubliés ou des codes d'accès quelconques.

Il est en général recommandé aux utilisateurs de ne pas abuser de cette possibilité de confidentialité. En effet, les informations protégées ne facilitent pas la visibilité des problèmes en cours (ce qui peut entraîner des tickets multiples pour un même incident) et l'enrichissement de la base de connaissances.

Notons que, pour un passage en douceur du courrier électronique au *Helpdesk ESUP-Portail*, il existe une fonction « répondeur », qui permet d'intégrer

l

automatiquement sous forme de tickets les courriers envoyés à une boite à lettres.

### **3.8 La base de connaissances**

L'accès aux tickets résolus ou en cours de résolution est un apport essentiel d'un SSD.

Le *Helpdesk ESUP-Portail* s'appuie sur *Lucene* [12] pour une indexation *full-text* des tickets de la base de données, et une interface permet une recherche sur différents critères.

Elle offre aux utilisateurs la possibilité, avant même de créer un nouveau ticket, d'en rechercher une solution euxmêmes. En cela, elle accélère la résolution des problèmes, contribuant donc également ainsi à la satisfaction des utilisateurs.

# **4 Autres objectifs, dérives et dangers**

#### **4.1 La visibilité du travail effectué**

**Vis-à-vis des utilisateurs**, l'exposition de l'activité, la volonté d'ouverture et de transparence sont en général perçue de manière très positive.

Il en dérive souvent une amélioration notoire des relations utilisateurs/gestionnaires, ces derniers ayant connaissance des tâches en cours, et réduisant parfois spontanément la priorité de leurs propres tickets (l'exposition des tâches d'intérêt général relativise les problèmes particuliers des utilisateurs).

Notons qu'avec le *Helpdesk ESUP-Portail*, l'exposition du travail auprès des utilisateurs peut être en partie compatible avec la confidentialité des échanges : les tickets peuvent être signalés par leur sujet sur le tableau de bord sans pour autant que leur contenu soit visible. Comme dit précédemment, il est également possible de protéger certaines interventions sur les tickets, tout en laissant le reste des informations visibles.

**Au sein des équipes**, l'exposition des tickets favorise incontestablement la communication entre les gestionnaires. Eux aussi profitent de la base de connaissance, qui participe au partage de compétences.

**Auprès de la hiérarchie** enfin, l'exposition du travail peut être intéressante : dans un contexte difficile pour nos établissements d'Enseignement Supérieur et de Recherche (budgétairement parlant), il est parfois de bon ton de pourvoir montrer le travail d'une équipe, ne serait-ce que pour justifier des moyens qui lui sont alloués.

Dans cet esprit de rentabilité, les services ayant adopté un SSD peuvent témoigner du temps gagné *in fine* grâce à son utilisation. Pour peu que l'outil soit conçu de manière intelligente, les réticences basées sur le fait que l'on passe plus de temps à remplir un ticket qu'à le résoudre ne tiennent jamais bien longtemps.

<span id="page-6-0"></span><sup>8</sup> Pour peu que la confidentialité des données soit assurée au niveau de leur stockage et leur sauvegarde.

### **4.2 L'intégration dans le S.I.**

L'intégration du *Helpdesk ESUP-Portail* dans le S. I. de l'établissement est réalisée à plusieurs niveaux.

En premier lieu, l'authentification est prise en charge par *CAS* (*Central Authentication Service* [8]), disponible aujourd'hui dans la plupart des Universités françaises. L'adoption de ce mécanisme de *Single Sign-On* intègre *de facto* l'outil dans le reste de l'offre applicative de l'établissement. Cette intégration est complète pour les établissements ayant basé leur E.N.T. sur *uPortal* [9] (le *Helpdesk ESUP-Portail* est un canal *uPortal*, cf partie 5.2).

L'accès à la base des utilisateurs, en général un annuaire *LDAP* au format *SupAnn*, est réalisé par *uPortal*. Le *Helpdesk ESUP-Portail* propose, en sus, une interface de recherche des utilisateurs dans un annuaire *LDAP*, essentiel pour gérer plusieurs dizaines de milliers d'utilisateurs.

#### **4.3 Assistance interne et externe**

Le *Helpdesk ESUP-Portail* s'adresse naturellement aux **membres de l'établissement**, en étroite liaison avec le S.I., ce qui lui permet d'exploiter les profils de ses utilisateurs, en se basant sur leurs attributs.

Il peut également proposer aux **utilisateurs externes** de s'authentifier à l'aide d'un mot de passe envoyé par courrier électronique (« à la *Sympa* [10] »). Cette fonctionnalité permet de gérer l'ensemble du support utilisateur, interne et externe. On peut même noter que certains exploitants du *Helpdesk ESUP-Portail* n'utilisent que cette fonctionnalité, pour authentifier tous leurs utilisateurs.

#### **4.4 Outil d'assistance, outil de surveillance**

Il se dit que la principale motivation de l'introduction d'un SSD est l'exploitation de ses données a posteriori, participant par exemple à la partie quantitative d'un audit destiné à réorganiser des équipes jugées peu efficaces. D'expérience, sauf cas particulier, il est extrêmement présomptueux de tirer des conclusions sur l'efficacité d'un service à partir des données d'un SSD. Les critères à prendre en compte sont très nombreux, et surtout très difficiles à interpréter.

À titre d'exemple, dans le *Helpdesk ESUP-Portail*, le remplissage du **temps passé sur chaque ticket** par les gestionnaires est optionnel, mais peut être rendu systématique, selon les services. Il peut fournir un indicateur de la répartition des forces mises en œuvre. Il est en revanche bien difficile, à partir de cette seule donnée, d'en déduire grand-chose.

La version précédente de l'outil comportait la production automatique de telles statistiques, comme la durée de prise en charge des tickets, la durée de résolution, le temps passé sur les tickets, le nombre de tickets ouverts simultanément, le cumul des durées d'ouverture des tickets, … Ces statistiques n'ont jamais pu être exploitées et n'ont pas été reconduites dans la version actuelle.

Les risques de dérive d'un outil d'assistance à un outil de surveillance sont réels. Il est possible, à partir du *Helpdesk ESUP-Portail*, d'obtenir de telles statistiques, mais elles ne sont pas fournies dans la distribution officielle. Les développeurs du projet tiennent à ce que l'outil reste ce pour quoi il a été conçu à l'origine, c'est-à-dire un outil d'aide au support utilisateur.

Chacun doit être extrêmement vigilant sur ces risques de dérive, car ils sont bien réels, et ce point doit impérativement être discuté avec la hiérarchie avant la mise en place d'un SSD. Il serait néanmoins dommage que ces risques empêchent la mise en place d'un SSD, en regard des nombreux avantages qu'il procure par ailleurs.

# **5 Présentation de l'outil**

Le projet *esup-helpdesk* fait partie du projet *ESUP-Portail*. Il s'intègre ainsi parfaitement dans l'E.N.T. des établissements qui ont adopté *ESUP-Portail*.

### **5.1 Un logiciel ouvert, s'appuyant sur les standards J2EE**

Spécifié en *UML*, entièrement développé en *Java*, *esuphelpdesk* s'appuie uniquement sur des standards ouverts (*XHTML*, *XML*, *XSLT*, …) et utilise les technologies à la pointe du développement dans le monde *J2EE*. Ainsi basé uniquement sur des standards et outils libres, le projet *esup-helpdesk* est distribué sous une licence *LGPL*.

Tous les accès à la base de données sont réalisés à travers *Hibernate* [11]. L'application bénéficie ainsi :

- De l'**abstraction du gestionnaire de données** (*SGBD*), *Hibernate* reposant sur *JDBC*.
- De l'**abstraction des données** elles-mêmes (on ne manipule que des objets, dont la persistance est complètement prise en charge par *Hibernate*).
- Des **optimisations des accès à la base de données** (cache notamment), qui permettent d'améliorer très sensiblement les performances.

À l'heure actuelle, aucune instance de l'outil n'a été mise en défaut par la montée en charge, certainement grâce à *Hibernate* (la précédente version de l'outil, écrite en *PHP*, commençait sérieusement à donner des signes de fatigue lorsqu'elle manipulait plusieurs milliers de tickets).

L'indexation de la base de données est réalisée par *Lucene* [12], projet *Apache* qui s'est aujourd'hui imposé comme le standard de l'indexation dans le monde *Java*.

#### **5.2 Architecture**

L'outil est distribué sous la forme d'un canal *uPortal*, c'est-à-dire une application intégrable dans le portail *uPortal* (cf figure 13). Le portail uPortal est implémenté sous la forme d'une servlet, en général déployée dans *Tomcat*.

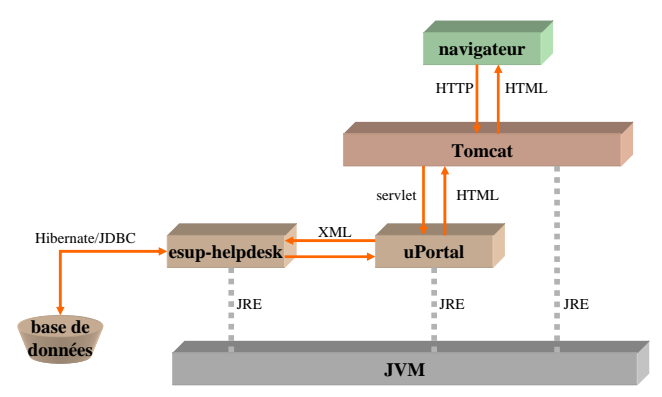

Figure 13 – *Architecture globale de l'application*

Le mode d'authentification recommandé est bien sûr *CAS* (*Central Authentication Service*), amenant sécurité, confort des utilisateurs et parfaite intégration dans le reste de l'offre applicative de l'établissement.

Comme on le voit sur le schéma ci-dessus, l'architecture est relativement complexe, comparée notamment aux applications développées sur des plateformes plus légère telle *LAMP* (*Linux*/*Apache*/*MySql*/*PHP*). Elle permet en revanche d'absorber sans ciller de grosses montées en charge (sans même parler de redondance, mise en place par la très grande majorité des établissements ayant adopté l'E.N.T. *ESUP-Portail*).

Conscient de la complexité de l'architecture de l'environnement *ESUP-Portail*, les développeurs du projet avaient néanmoins l'objectif initial de faire profiter de l'outil à l'audience la plus large possible. Ils l'ont donc, dès le début du projet, diffusé sous la forme d'un *Quick Start* (cf figure 14), qui fournit en un seul *package* 1) le *servlet container Tomcat*, 2) une instance du portail *uPortal* et 3) le canal *esup-helpdesk*.

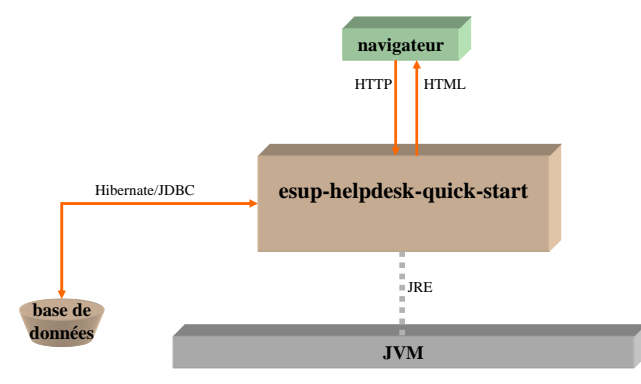

Figure 14 – *Architecture du package* Quick Start

Notons qu'il ne s'agit pas d'un *Quick Start* comme entendu habituellement, à savoir un environnement dégradé permettant de tester les fonctionnalités de l'outil. Plusieurs sites utilisent ce *package* pour installer l'outil en production, sans se soucier des problèmes d'architecture.

Le *Quick Start* est très facile à appréhender. Pour preuve, grâce à ce package, le *Helpdesk ESUP-Portail* a été mis en production dans des sites dont les administrateurs ne connaissaient même pas auparavant l'utilitaire *ant*, et ne connaissent toujours pas *Java*, encore moins *Tomcat* ou *uPortal*. L'installation initiale et les mises à jour se font en quelques commandes.

Une liste de support (helpdesk-support@esupportail.org) est à disposition des utilisateurs de l'outil, à laquelle répondent les développeurs du projet.

### **5.3 Evolutions futures**

Le développement de l'outil est collaboratif, et intègre toutes les contributions d'intérêt général.

Les demandes d'évolution sont faites sur la liste de discussion des utilisateurs (helpdeskutilisateurs@esup-portail.org), validées et ajoutées/intégrées par les développeurs du projet.

À la date à laquelle nous écrivons cet article, la requête essentiellement formulée par les utilisateurs est l'ajout dans le produit d'un **gestionnaire de** *FAQ***s**. Celui-ci sera intégré début 2006. Il sera basé sur un éditeur *XHTML* du monde libre pour la saisie du contenu, et sera capable d'exporter ses données (au format *XML*) pour une utilisation externe (mise à disposition sur un site *web* par exemple).

Les deux fonctionnalités qui le feront se distinguer de l'utilisation d'un gestionnaire de *FAQ*s déjà existant sont :

- La possibilité de restreindre la visibilité de certaines parties du contenu, en fonction du rôle des lecteurs au sein de l'application.
- La possibilité pour les gestionnaires d'aiguiller un utilisateur (en quelques clics) sur l'entrée de la *FAQ* répondant à son problème, directement depuis l'interface de gestion des tickets (sans avoir à sortir de l'outil).

Dans la version actuelle, la satisfaction des utilisateurs ne peut se mesurer que de manière binaire, les utilisateurs pouvant refuser la clôture d'un ticket par les gestionnaires tant qu'ils estiment que leur problème n'a pas été résolu (il existe également un mécanisme d'expiration automatique).

Une évolution attendue est la **possibilité pour les utilisateurs de notifier leur satisfaction** (ou non satisfaction) de manière non binaire, par exemple par le remplissage d'un formulaire lors de l'approbation de la clôture des tickets. Cette fonctionnalité pourrait faire l'objet d'un développement futur.

Enfin, le *Helpdesk ESUP-Portail* a rejoint il y a peu de temps le *ClearingHouse* du projet *JASIG* [13], sortant ainsi du projet français ESUP-Portail. Il est d'ores et déjà internationalisé, fourni dans sa version actuelle en français et en anglais (grâce à des *bundles*). Il est en test dans plusieurs Universités étrangères (Suisse, Etats-Unis, Japon,

Mexique notamment) et nous espérons des contributions d'internationalisation supplémentaires.

# **6 La route qui mène au SSD est longue et la pente est savonneuse**

Il est difficile de vendre un outil de manière objective, surtout lorsque l'on en est à l'origine. Nous pensons néanmoins que le *Helpdesk ESUP-Portail* peut, par son adaptabilité, éviter bien des développements locaux.

La situation des administrateurs système et réseau n'a hélas pas beaucoup évolué depuis la parution du très marquant [14]. Il est néanmoins une chose qui a changé depuis ces dernières années : les outils permettant de diminuer le poids du support utilisateur et exposer le travail quotidien des *AS&R* sont là, et sont performants.

Lors de l'année qui vient de s'écouler, la diffusion du *Helpdesk ESUP-Portail* nous a permis de rencontrer ou échanger avec de nombreux collègues qui, dans leur équipe ou leur établissement, militent pour l'introduction d'un SSD.

Nous ne pouvions pas finir cet article sans une dernière pensée amicale à leur intention, eux qui nous disent souvent se heurter, de la part de leurs collègues, à une levée de boucliers à la simple idée de changer les méthodes de travail. Paradoxalement, l'attitude qui consiste à dénoncer le poids du support utilisateur et repousser d'emblée l'idée d'utiliser un SSD semble assez répandue. De là à en conclure que le castor est un peu masochiste…

Concluons sur une note positive : nous n'avons aujourd'hui que peu de retour sur les SSD (cf figure 15).

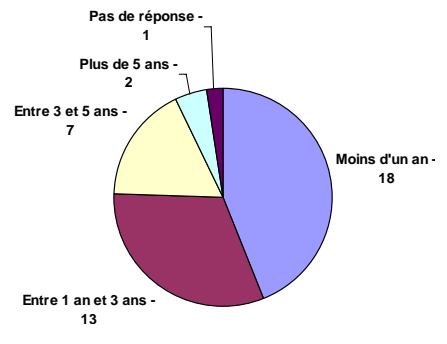

Figure 15 – *Durée d'utilisation du SSD (extrait de l'enquête du GT-SSD)*

À force de parler de SSD, l'idée fait son chemin malgré toutes les réticences, d'autant plus rapidement lorsqu'elle est soutenue par une forte volonté politique. Et dans tous les cas, les SSD feront bientôt partie de notre univers quotidien. Alors plutôt le choisir aujourd'hui que de le subir demain.

## **Remerciements**

Nous tenons à remercier très sincèrement Anne Facq et tous les membres du GT-SSD pour la réalisation de leur enquête, qui a incontestablement fait progresser la prise conscience de la nécessité des SSD dans notre communauté. Remerciements également pour nous avoir permis de nous appuyer sur les résultats de leur enquête dans cet article.

## **Bibliographie**

- [1] *SDET* : Schéma Directeur des Espaces numériques de Travail, [www.educnet.education.fr/equip/sdet.htm.](http://www.educnet.education.fr/equip/sdet.htm)
- [2] *ESUP-Portail*, Espace Numérique de Travail d'accès intégré aux services pour les étudiants et le personnel de l'Enseignement Supérieur, [www.esup-portail.org.](http://www.esup-portail.org/)
- [3] *ESUP-Portail Helpdesk*, [esup-helpdesk.sourceforge.net.](http://esup-helpdesk.sourceforge.net/)
- [4] Enquête sur l'utilisation de Systèmes de Suivi de Demandes, Groupe de Travail Systèmes de Suivi des Demandes (GT-SSD), [gt-ssd.crpp-bordeaux.cnrs.fr/.](http://gt-ssd.crpp-bordeaux.cnrs.fr/)
- [5] *OTRS*, Open-source Ticket Request System, [www.otrs.org.](http://www.otrs.org/)
- [6] *Request Tracker*, [www.bestpractical.com/rt/](http://www.bestpractical.com/rt/)
- [7] *Gédéon*, un outil de suivi des demandes, [gedeon.u-bordeaux.fr](http://gedeon.u-bordeaux.fr/)
- [8] Vincent Mathieu, Pascal Aubry et Julien Marchal, Single Sign-On open-source avec CAS (Central Authentication Service). Dans actes du congrès JRES2003, Lille, décembre 2003, [2003.jres.org/actes/paper.139.pdf.](http://2003.jres.org/actes/paper.139.pdf)
- [9] *uPortal by JASIG*, Evolving portal implementations from participating universities and partners, [www.uportal.org](http://www.uportal.org/).
- [10] *Sympa*, mailing list manager, Comité Réseau des Université (CRU), [www.sympa.org](http://www.sympa.org/).
- [11] *Hibernate*, an object/relational persistence and query service for Java, [www.hibernate.org.](http://www.hibernate.org/)
- [12] *Lucene*, a high-performance, full-featured text search engine library, the Apache Software Foundation, [lucene.apache.org](http://lucene.apache.org/).
- [13] *JASIG ClearingHouse*, sharing ideas and solutions, [jasigch.princeton.edu/](https://jasigch.princeton.edu/).
- [14] Gérard Milhaud et Olivier Pagé, Petit manuel antidépression à l'usage des administrateurs systèmes et réseaux. Dans actes du congrès JRES2001, Lyon, décembre 2001, [2001.jres.org/actes/petitmanuel.pdf.](http://2001.jres.org/actes/petitmanuel.pdf)